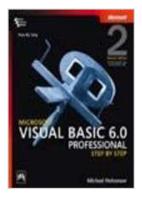

## Microsoft Visual Basic 6.0 Professional Step by Step, Second Edition

By Michael Halvorson

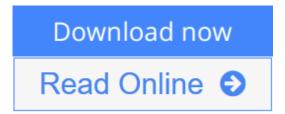

**Microsoft Visual Basic 6.0 Professional Step by Step, Second Edition** By Michael Halvorson

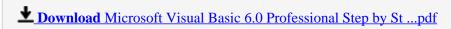

Read Online Microsoft Visual Basic 6.0 Professional Step by ...pdf

### Microsoft Visual Basic 6.0 Professional Step by Step, Second **Edition**

By Michael Halvorson

Microsoft Visual Basic 6.0 Professional Step by Step, Second Edition By Michael Halvorson

#### Microsoft Visual Basic 6.0 Professional Step by Step, Second Edition By Michael Halvorson **Bibliography**

• Sales Rank: #7721770 in Books

• Published on: 2002

• Original language: English • Binding: Paperback

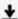

**Download** Microsoft Visual Basic 6.0 Professional Step by St ...pdf

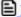

Read Online Microsoft Visual Basic 6.0 Professional Step by ...pdf

Download and Read Free Online Microsoft Visual Basic 6.0 Professional Step by Step, Second Edition By Michael Halvorson

#### **Editorial Review**

#### **Users Review**

#### From reader reviews:

#### **Richard Williams:**

As people who live in typically the modest era should be change about what going on or details even knowledge to make them keep up with the era that is always change and move ahead. Some of you maybe may update themselves by reading through books. It is a good choice for you but the problems coming to you is you don't know what type you should start with. This Microsoft Visual Basic 6.0 Professional Step by Step, Second Edition is our recommendation so you keep up with the world. Why, as this book serves what you want and need in this era.

#### **Angela Dickens:**

Reading can called thoughts hangout, why? Because while you are reading a book mainly book entitled Microsoft Visual Basic 6.0 Professional Step by Step, Second Edition your thoughts will drift away trough every dimension, wandering in each and every aspect that maybe unfamiliar for but surely will end up your mind friends. Imaging just about every word written in a book then become one type conclusion and explanation this maybe you never get ahead of. The Microsoft Visual Basic 6.0 Professional Step by Step, Second Edition giving you one more experience more than blown away your mind but also giving you useful details for your better life within this era. So now let us demonstrate the relaxing pattern is your body and mind will be pleased when you are finished reading through it, like winning a game. Do you want to try this extraordinary shelling out spare time activity?

#### **Harry Nelson:**

Beside this particular Microsoft Visual Basic 6.0 Professional Step by Step, Second Edition in your phone, it may give you a way to get closer to the new knowledge or data. The information and the knowledge you might got here is fresh from your oven so don't always be worry if you feel like an older people live in narrow village. It is good thing to have Microsoft Visual Basic 6.0 Professional Step by Step, Second Edition because this book offers for you readable information. Do you occasionally have book but you do not get what it's about. Oh come on, that wil happen if you have this in the hand. The Enjoyable blend here cannot be questionable, just like treasuring beautiful island. Use you still want to miss that? Find this book along with read it from today!

#### James Robicheaux:

A lot of guide has printed but it differs. You can get it by online on social media. You can choose the top

book for you, science, comic, novel, or whatever by searching from it. It is known as of book Microsoft Visual Basic 6.0 Professional Step by Step, Second Edition. You'll be able to your knowledge by it. Without departing the printed book, it could add your knowledge and make you actually happier to read. It is most critical that, you must aware about reserve. It can bring you from one destination to other place.

Download and Read Online Microsoft Visual Basic 6.0 Professional Step by Step, Second Edition By Michael Halvorson #S3YW110OJFB

# Read Microsoft Visual Basic 6.0 Professional Step by Step, Second Edition By Michael Halvorson for online ebook

Microsoft Visual Basic 6.0 Professional Step by Step, Second Edition By Michael Halvorson Free PDF d0wnl0ad, audio books, books to read, good books to read, cheap books, good books, online books books online, book reviews epub, read books online, books to read online, online library, greatbooks to read, PDF best books to read, top books to read Microsoft Visual Basic 6.0 Professional Step by Step, Second Edition By Michael Halvorson books to read online.

## Online Microsoft Visual Basic 6.0 Professional Step by Step, Second Edition By Michael Halvorson ebook PDF download

Microsoft Visual Basic 6.0 Professional Step by Step, Second Edition By Michael Halvorson Doc

Microsoft Visual Basic 6.0 Professional Step by Step, Second Edition By Michael Halvorson Mobipocket

Microsoft Visual Basic 6.0 Professional Step by Step, Second Edition By Michael Halvorson EPub

S3YW110OJFB: Microsoft Visual Basic 6.0 Professional Step by Step, Second Edition By Michael Halvorson